## **Points to remember when ordering food…..**

- Lunches are ordered weekly.
	- o **Weekly orders open** each Monday PM *before* the next school week.
	- o **Weekly orders close** on Sunday at midnight *for THAT week*. *Orders are FINAL after this time and no edits can be made thereafter.*
- Food is charged to your account after lunch *each day*. Any instructions on the printed menu that say your account has been paid are NOT valid.
- All Secondary lunches come with a drink (lemonade, tea, etc., like offered in the past).
- **Check your balance weekly** following these instructions:
	- 1. Click on the **Family Information** tab
	- The Family Billing screen can be seen here at the bottom right, OR
	- 2. Click on the **Family Billing** tab. \*\* A negative balance indicates a CREDIT. \*\*

## *Please keep your balance current!*

- A student whose family owes a balance of \$50-\$100 will be limited to ordering baked potatoes or PB & J only.
- A student whose family owes MORE than \$100 will NOT be able to order lunch.

## **How to Order School Food through Renweb**

- 1. Log into Renweb
- 2. Select **Student Information** at the left tab
- 3. Select **Lunch Tab** at the left tab
- 4. Select **Create Lunch Order** at the upper right of the screen.
	- This brings up the daily food ordering options including break and lunch.
- 5. Review each day and make your lunch/break quantity selections for that week.
- 6. When you are finished ordering, click on **Order Items** at the bottom of the screen. The blank screen reading "Lunch Order Created" confirms your order.

## **To View and/or Print what you have ordered for the week:**

- 1. Click on **Lunch** tab on the left menu.
- 2. On the main screen, click on the calendar to select this week's date. This shows the week's menu with your order highlighted in blue.
- 3. Select **Print** to print to the screen and/or a hard copy.

Problems or questions? Please contact your campus Assistant Principal for assistance. Elementary Campus: Amy Lavender at **alavender@stjosephbcs.org** Secondary Campus: Stephanie Rayburn at [srayburn@stjosephbcs.org](mailto:srayburn@stjosephbcs.org)

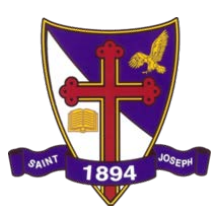